## **Bundesmeisterschaft 2005 der Historischen Deutschen Schützenbruderschaften e.V.**

Wettkampf Nr. 11 **Datum: 17.09.2005** Ort: Kun. Gymnich

## **Mannschaftsergebnisse**

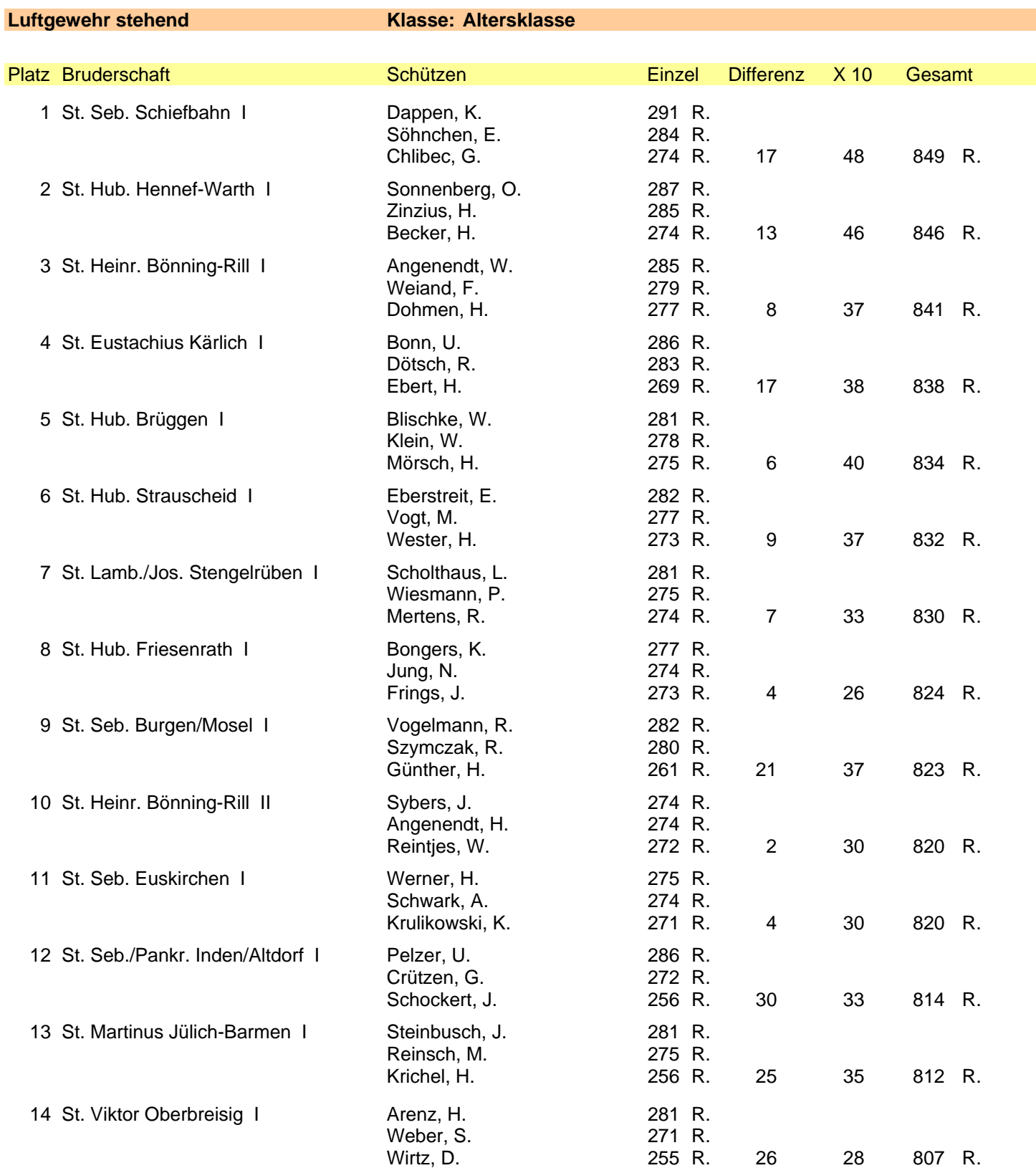

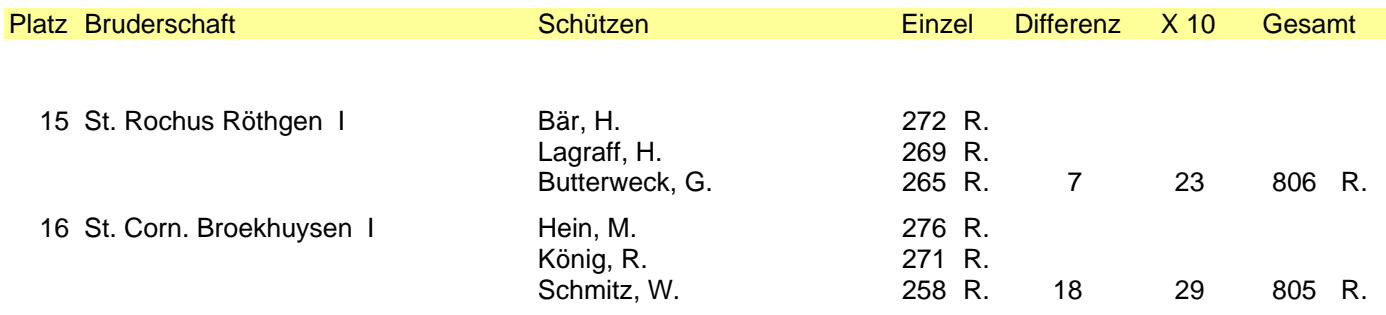

Mannschaftswertung erfolgt nach Gesamtringzahl, dann Differenz und danach Anzahl 10er-Treffer